## **Table of Contents**

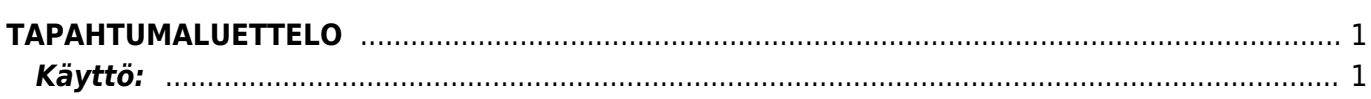

## <span id="page-2-0"></span>**TAPAHTUMALUETTELO**

Opastusvideo[:Tapahtumamodulin käyttö](https://youtu.be/i09qbIW2Tcg?list=PL8F9FD153F6BF5F62)

## <span id="page-2-1"></span>**Käyttö:**

Raportin avulla voit tarkastella Directossa luotuja tapahtumia, esim. Directon kautta asiakkaille lähetettyjä sähköposteja. Jos et täytä mitään valintoja raporttikortin tietoihin tulee luettelo kaikista tapahtumista.

From: <https://wiki.directo.ee/> - **Directo Help**

Permanent link: **[https://wiki.directo.ee/fi/yld\\_aru\\_events?rev=1484119893](https://wiki.directo.ee/fi/yld_aru_events?rev=1484119893)**

Last update: **2017/01/11 09:31**